# <span id="page-0-0"></span>**WorkTimeCalendarBasicDataService**

Webservice for Oracle Primavera Gateway/ Basic Data Import Version: 1 BasePath:/int/ifsapplications/projection/v1/WorkTimeCalendarBasicDataService.svc All rights reserved http://apache.org/licenses/LICENSE-2.0.html

### **Access**

1. HTTP Basic Authentication

### <span id="page-0-1"></span>**Methods**

[ Jump to **[Models](#page-20-0)** ]

### **Table of Contents**

### **[ReferenceWorkTimeCalendar](#page-1-0)**

- GET [/Reference\\_WorkTimeCalendar\(CalendarId='{CalendarId}'\)](#page-0-0)
- GET [/Reference\\_WorkTimeCalendar](#page-0-0)

### **[ReferenceWorkTimeCalendarDetail](#page-3-0)**

GET [/Reference\\_WorkTimeCalendarDetail](#page-0-0)

### **[ReferenceWorkTimeCounterDetail](#page-4-0)**

GET [/Reference\\_WorkTimeCounterDetail](#page-0-0)

### **[ReferenceWorkTimeDayType](#page-5-0)**

GET [/Reference\\_WorkTimeDayType](#page-0-0)

### **[ReferenceWorkTimeDayTypeDetail](#page-6-0)**

GET [/Reference\\_WorkTimeDayTypeDetail](#page-0-0)

#### **[ReferenceWorkTimeException](#page-7-0)**

- GET [/Reference\\_WorkTimeException\(ExceptionCode='{ExceptionCode}'\)](#page-0-0)
- GET [/Reference\\_WorkTimeException](#page-0-0)

#### **[ReferenceWorkTimeExceptionCode](#page-9-0)**

GET [/Reference\\_WorkTimeExceptionCode](#page-0-0)

#### **[ReferenceWorkTimeSchedule](#page-10-0)**

- GET [/Reference\\_WorkTimeSchedule](#page-0-0)
- GET [/Reference\\_WorkTimeSchedule\(Schedule='{Schedule}'\)](#page-0-0)

#### **[ReferenceWorkTimeScheduleDetail](#page-12-0)**

GET [/Reference\\_WorkTimeScheduleDetail](#page-0-0)

#### **[WorkTimeCalendarDetails](#page-13-0)**

GET [/WorkTimeCalendarDetails](#page-0-0)

#### **[WorkTimeCalendars](#page-14-0)**

- GET [/WorkTimeCalendars\(CalendarId='{CalendarId}'\)](#page-0-0)
- GET [/WorkTimeCalendars](#page-0-0)

#### **[WorkTimeCounterDetails](#page-16-0)**

GET [/WorkTimeCounterDetails](#page-0-0)

#### **[WorkTimeDayTypeDetails](#page-17-0)**

GET [/WorkTimeDayTypeDetails](#page-0-0)

#### **[WorkTimeExceptionCodes](#page-18-0)**

GET [/WorkTimeExceptionCodes](#page-0-0)

#### **[WorkTimeSchedules](#page-19-0)**

GET [/WorkTimeSchedules](#page-0-0)

# <span id="page-1-0"></span>**ReferenceWorkTimeCalendar**

### GET /Reference\_WorkTimeCalendar(CalendarId='{CalendarId}')

[Up](#page-0-1)

[Up](#page-0-1)

Get entity from Reference\_WorkTimeCalendar by key ( **referenceWorkTimeCalendarCalendarIdCalendarIdGet**)

#### **Path parameters**

**CalendarId (required)**

*Path Parameter* — key: CalendarId

#### **Query parameters**

#### **\$select (optional)**

*Query Parameter* — Order items by property values, see <a href="http://docs.oasisopen.org/odata/odata/v4.01/odata-v4.01-part1-protocol.html#sec\_SystemQueryOptionorderby">OData Sorting</a>

#### **Return type [WorkTimeCalendar](#page-25-0)**

#### **Example data**

Content-Type: application/json

```
{
  "Objstate" : "It is a Text",
  "Description" : "It is a Text",
  "CalendarId" : "It is a Text",
  "keyref" : "It is a Text",
  "luname" : "It is a Text",
  "ExceptionCode" : "It is a Text"
}
```
#### **Produces**

This API call produces the following media types according to the Accept request header; the media type will be conveyed by the Content-Type response header.

- application/json
- text/plain

#### **Responses**

**200** response body for entity type [WorkTimeCalendar](#page-25-0) WorkTimeCalendar **202** Accepted String **204** No Content String **403** Forbidden String **404** Not found **String** 

### GET / Reference WorkTimeCalendar

Get entities from Reference\_WorkTimeCalendar ( **referenceWorkTimeCalendarGet**)

#### **\$top (optional)**

*Query Parameter* — Show only the first n items, see <a href="http://docs.oasisopen.org/odata/odata/v4.01/odata-v4.01-part1-protocol.html#sec\_SystemQueryOptiontop">OData Paging - Top</a>

#### **\$skip (optional)**

*Query Parameter* — Skip the first n items, see <a href="http://docs.oasisopen.org/odata/odata/v4.01/odata-v4.01-part1-protocol.html#sec\_SystemQueryOptionskip">OData Paging - Skip</a>

#### **\$count (optional)**

*Query Parameter* — Include count of items, see <a href="http://docs.oasisopen.org/odata/odata/v4.01/odata-v4.01-part1-protocol.html#sec\_SystemQueryOptioncount">OData Count</a>

#### **\$filter (optional)**

*Query Parameter* — Filter items by property values, see <a href="http://docs.oasisopen.org/odata/odata/v4.01/odata-v4.01-part1-protocol.html#sec\_SystemQueryOptionfilter">OData Filtering</a>

#### **\$orderby (optional)**

*Query Parameter* — Order items by property values, see <a href="http://docs.oasisopen.org/odata/odata/v4.01/odata-v4.01-part1-protocol.html#sec\_SystemQueryOptionorderby">OData Sorting</a>

#### **\$select (optional)**

*Query Parameter* — Order items by property values, see <a href="http://docs.oasisopen.org/odata/odata/v4.01/odata-v4.01-part1-protocol.html#sec\_SystemQueryOptionorderby">OData Sorting</a>

#### **\$expand (optional)**

*Query Parameter* — Expand related entities, see <a href="http://docs.oasisopen.org/odata/odata/v4.01/odata-v4.01-part1-protocol.html#sec\_SystemQueryOptionexpand">OData Expand</a>

#### **Return type**

[inline\\_response\\_200](#page-34-0)

#### **Example data**

Content-Type: application/json

```
{
 "value" : [ {
   "Objstate" : "It is a Text",
   "Description" : "It is a Text",
   "CalendarId" : "It is a Text",
   "keyref" : "It is a Text",
   "luname" : "It is a Text",
   "ExceptionCode" : "It is a Text"
 }, {
   "Objstate" : "It is a Text",
   "Description" : "It is a Text",
   "CalendarId" : "It is a Text",
   "keyref" : "It is a Text",
   "luname" : "It is a Text",
   "ExceptionCode" : "It is a Text"
 } ]
}
```
#### **Produces**

This API call produces the following media types according to the Accept request header; the media type will be conveyed by the Content-Type response header.

- application/json
- text/plain

**Responses 200** response body for entity array WorkTimeCalendar *[inline\\_response\\_200](#page-34-0)* **202** Accepted **String 204** No Content **String 403**

# <span id="page-3-0"></span>**ReferenceWorkTimeCalendarDetail**

### GET / Reference WorkTimeCalendarDetail

Get entities from Reference\_WorkTimeCalendarDetail ( **referenceWorkTimeCalendarDetailGet**)

#### **Query parameters**

#### **\$top (optional)**

*Query Parameter* — Show only the first n items, see <a href="http://docs.oasisopen.org/odata/odata/v4.01/odata-v4.01-part1-protocol.html#sec\_SystemQueryOptiontop">OData Paging - Top</a>

[Up](#page-0-1)

#### **\$skip (optional)**

*Query Parameter* — Skip the first n items, see <a href="http://docs.oasisopen.org/odata/odata/v4.01/odata-v4.01-part1-protocol.html#sec\_SystemQueryOptionskip">OData Paging - Skip</a>

#### **\$count (optional)**

*Query Parameter* — Include count of items, see <a href="http://docs.oasisopen.org/odata/odata/v4.01/odata-v4.01-part1-protocol.html#sec\_SystemQueryOptioncount">OData Count</a>

#### **\$filter (optional)**

*Query Parameter* — Filter items by property values, see <a href="http://docs.oasisopen.org/odata/odata/v4.01/odata-v4.01-part1-protocol.html#sec\_SystemQueryOptionfilter">OData Filtering</a>

#### **\$orderby (optional)**

*Query Parameter* — Order items by property values, see <a href="http://docs.oasisopen.org/odata/odata/v4.01/odata-v4.01-part1-protocol.html#sec\_SystemQueryOptionorderby">OData Sorting</a>

#### **\$select (optional)**

*Query Parameter* — Order items by property values, see <a href="http://docs.oasisopen.org/odata/odata/v4.01/odata-v4.01-part1-protocol.html#sec\_SystemQueryOptionorderby">OData Sorting</a>

#### **\$expand (optional)**

*Query Parameter* — Expand related entities, see <a href="http://docs.oasisopen.org/odata/odata/v4.01/odata-v4.01-part1-protocol.html#sec\_SystemQueryOptionexpand">OData Expand</a>

#### **Return type** [inline\\_response\\_200\\_1](#page-34-1)

#### **Example data**

Content-Type: application/json

```
{
 "value" : [ {
   "StartDate" : "2019-10-10",
   "CalendarId" : "It is a Text",
   "Schedule" : "It is a Text",
   "luname" : "It is a Text",
   "EndDate" : "2019-10-10"
  }, { }"StartDate" : "2019-10-10",
   "CalendarId" : "It is a Text",
   "Schedule" : "It is a Text",
   "luname" : "It is a Text",
   "EndDate" : "2019-10-10"
 } ]
}
```
#### **Produces**

This API call produces the following media types according to the Accept request header; the media type will be conveyed by the Content-Type response header.

application/json

#### **Responses 200** response body for entity array WorkTimeCalendarDetail *[inline\\_response\\_200\\_1](#page-34-1)* **202** Accepted **String 204** No Content String **403** Forbidden **String 404** Not found **String**

# <span id="page-4-0"></span>**ReferenceWorkTimeCounterDetail**

### GET / Reference WorkTimeCounterDetail

Get entities from Reference\_WorkTimeCounterDetail ( **referenceWorkTimeCounterDetailGet**)

#### **Query parameters**

#### **\$top (optional)**

*Query Parameter* — Show only the first n items, see <a href="http://docs.oasisopen.org/odata/odata/v4.01/odata-v4.01-part1-protocol.html#sec\_SystemQueryOptiontop">OData Paging - Top</a>

[Up](#page-0-1)

#### **\$skip (optional)**

*Query Parameter* — Skip the first n items, see <a href="http://docs.oasisopen.org/odata/odata/v4.01/odata-v4.01-part1-protocol.html#sec\_SystemQueryOptionskip">OData Paging - Skip</a>

#### **\$count (optional)**

*Query Parameter* — Include count of items, see <a href="http://docs.oasisopen.org/odata/odata/v4.01/odata-v4.01-part1-protocol.html#sec\_SystemQueryOptioncount">OData Count</a>

#### **\$filter (optional)**

*Query Parameter* — Filter items by property values, see <a href="http://docs.oasisopen.org/odata/odata/v4.01/odata-v4.01-part1-protocol.html#sec\_SystemQueryOptionfilter">OData Filtering</a>

#### **\$orderby (optional)**

*Query Parameter* — Order items by property values, see <a href="http://docs.oasisopen.org/odata/odata/v4.01/odata-v4.01-part1-protocol.html#sec\_SystemQueryOptionorderby">OData Sorting</a>

#### **\$select (optional)**

*Query Parameter* — Order items by property values, see <a href="http://docs.oasisopen.org/odata/odata/v4.01/odata-v4.01-part1-protocol.html#sec\_SystemQueryOptionorderby">OData Sorting</a>

# **Return type**

[inline\\_response\\_200\\_8](#page-35-0)

#### **Example data** Content-Type: application/json

```
{
 "value" : [ {
   "Counter" : 1,
   "EndTime" : "2019-10-01T01:01:01Z",
    "CalendarId" : "It is a Text",
    "StartTime" : "2019-10-01T01:01:01Z",
   "Period" : "It is a Text",
   "luname" : "It is a Text",
   "WorkDay" : "2019-10-10"
 }, { }"Counter" : 1,
   "EndTime" : "2019-10-01T01:01:01Z",
   "CalendarId" : "It is a Text",
   "StartTime" : "2019-10-01T01:01:01Z",
   "Period" : "It is a Text",
```

```
"luname" : "It is a Text",
    "WorkDay" : "2019-10-10"
  } ]
}
```
This API call produces the following media types according to the Accept request header; the media type will be conveyed by the Content-Type response header.

[Up](#page-0-1)

- application/json
- text/plain

#### **Responses**

**200** response body for entity array WorkTimeCounterDetail *[inline\\_response\\_200\\_8](#page-35-0)* **202** Accepted **String 204** No Content **String 403** Forbidden **String 404** Not found **String** 

## <span id="page-5-0"></span>**ReferenceWorkTimeDayType**

### GET /Reference\_WorkTimeDayType

Get entities from Reference\_WorkTimeDayType ( **referenceWorkTimeDayTypeGet**)

#### **Query parameters**

#### **\$top (optional)**

*Query Parameter* — Show only the first n items, see <a href="http://docs.oasisopen.org/odata/odata/v4.01/odata-v4.01-part1-protocol.html#sec\_SystemQueryOptiontop">OData Paging - Top</a>

#### **\$skip (optional)**

*Query Parameter* — Skip the first n items, see <a href="http://docs.oasisopen.org/odata/odata/v4.01/odata-v4.01-part1-protocol.html#sec\_SystemQueryOptionskip">OData Paging - Skip</a>

#### **\$count (optional)**

*Query Parameter* — Include count of items, see <a href="http://docs.oasisopen.org/odata/odata/v4.01/odata-v4.01-part1-protocol.html#sec\_SystemQueryOptioncount">OData Count</a>

#### **\$filter (optional)**

*Query Parameter* — Filter items by property values, see <a href="http://docs.oasisopen.org/odata/odata/v4.01/odata-v4.01-part1-protocol.html#sec\_SystemQueryOptionfilter">OData Filtering</a>

#### **\$orderby (optional)**

*Query Parameter* — Order items by property values, see <a href="http://docs.oasisopen.org/odata/odata/v4.01/odata-v4.01-part1-protocol.html#sec\_SystemQueryOptionorderby">OData Sorting</a>

#### **\$select (optional)**

*Query Parameter* — Order items by property values, see <a href="http://docs.oasisopen.org/odata/odata/v4.01/odata-v4.01-part1-protocol.html#sec\_SystemQueryOptionorderby">OData Sorting</a>

**Return type** [inline\\_response\\_200\\_6](#page-35-1)

### **Example data**

Content-Type: application/json

```
{
 "value" : [ {
   "Description" : "It is a Text",
   "ConnectNext" : "It is a Text",
   "DayType" : "It is a Text",
```

```
"luname" : "It is a Text"
 }, { }"Description" : "It is a Text",
   "ConnectNext" : "It is a Text",
   "DayType" : "It is a Text",
   "luname" : "It is a Text"
 } ]
}
```
This API call produces the following media types according to the Accept request header; the media type will be conveyed by the Content-Type response header.

[Up](#page-0-1)

- application/json
- text/plain

#### **Responses**

**200** response body for entity array WorkTimeDayType *[inline\\_response\\_200\\_6](#page-35-1)* **202** Accepted **String 204** No Content **String 403** Forbidden **String 404** Not found **String** 

# <span id="page-6-0"></span>**ReferenceWorkTimeDayTypeDetail**

### GET / Reference WorkTimeDayTypeDetail

Get entities from Reference\_WorkTimeDayTypeDetail ( **referenceWorkTimeDayTypeDetailGet**)

#### **Query parameters**

#### **\$top (optional)**

*Query Parameter* — Show only the first n items, see <a href="http://docs.oasisopen.org/odata/odata/v4.01/odata-v4.01-part1-protocol.html#sec\_SystemQueryOptiontop">OData Paging - Top</a>

#### **\$skip (optional)**

*Query Parameter* — Skip the first n items, see <a href="http://docs.oasisopen.org/odata/odata/v4.01/odata-v4.01-part1-protocol.html#sec\_SystemQueryOptionskip">OData Paging - Skip</a>

#### **\$count (optional)**

*Query Parameter* — Include count of items, see <a href="http://docs.oasisopen.org/odata/odata/v4.01/odata-v4.01-part1-protocol.html#sec\_SystemQueryOptioncount">OData Count</a>

#### **\$filter (optional)**

*Query Parameter* — Filter items by property values, see <a href="http://docs.oasisopen.org/odata/odata/v4.01/odata-v4.01-part1-protocol.html#sec\_SystemQueryOptionfilter">OData Filtering</a>

#### **\$orderby (optional)**

*Query Parameter* — Order items by property values, see <a href="http://docs.oasisopen.org/odata/odata/v4.01/odata-v4.01-part1-protocol.html#sec\_SystemQueryOptionorderby">OData Sorting</a>

#### **\$select (optional)**

*Query Parameter* — Order items by property values, see <a href="http://docs.oasisopen.org/odata/odata/v4.01/odata-v4.01-part1-protocol.html#sec\_SystemQueryOptionorderby">OData Sorting</a>

#### **Return type**

[inline\\_response\\_200\\_7](#page-35-2)

#### **Example data** Content-Type: application/json

```
"value" : [ {
   "ToTime" : "2019-10-01T01:01:01Z",
   "ReservedTime" : true,
   "DayType" : "It is a Text",
   "Period" : "It is a Text",
   "luname" : "It is a Text",
   "FromTime" : "2019-10-01T01:01:01Z"
  }, { }"ToTime" : "2019-10-01T01:01:01Z",
    "ReservedTime" : true,
   "DayType" : "It is a Text",
   "Period" : "It is a Text",
   "luname" : "It is a Text",
   "FromTime" : "2019-10-01T01:01:01Z"
 } ]
}
```
This API call produces the following media types according to the Accept request header; the media type will be conveyed by the Content-Type response header.

```
application/json
```
• text/plain

### **Responses**

**200** response body for entity array WorkTimeDayTypeDetail *[inline\\_response\\_200\\_7](#page-35-2)* **202** Accepted String **204** No Content **String 403** Forbidden String **404** Not found String

## <span id="page-7-0"></span>**ReferenceWorkTimeException**

# GET /Reference\_WorkTimeException(ExceptionCode='{ExceptionCode<sup>}}</sup>

Get entity from Reference\_WorkTimeException by key ( **referenceWorkTimeExceptionExceptionCodeExceptionCodeGet**)

#### **Path parameters**

#### **ExceptionCode (required)**

*Path Parameter* — key: ExceptionCode

#### **Query parameters**

#### **\$select (optional)**

*Query Parameter* — Order items by property values, see <a href="http://docs.oasisopen.org/odata/odata/v4.01/odata-v4.01-part1-protocol.html#sec\_SystemQueryOptionorderby">OData Sorting</a>

#### **Return type** [WorkTimeException](#page-31-0)

#### **Example data** Content-Type: application/json

```
{
 "Description" : "It is a Text",
 "keyref" : "It is a Text",
 "luname" : "It is a Text",
 "ExceptionCode" : "It is a Text"
}
```
#### **Produces**

This API call produces the following media types according to the Accept request header; the media type will be conveyed by the Content-Type response header.

- application/json
- text/plain

```
Responses
200
WorkTimeException WorkTimeException
202
Accepted String
204
No Content String
403
Forbidden String
404
Not found String
```
### GET / Reference WorkTimeException

Get entities from Reference\_WorkTimeException ( **referenceWorkTimeExceptionGet**)

#### **Query parameters**

#### **\$top (optional)**

*Query Parameter* — Show only the first n items, see <a href="http://docs.oasisopen.org/odata/odata/v4.01/odata-v4.01-part1-protocol.html#sec\_SystemQueryOptiontop">OData Paging - Top</a>

[Up](#page-0-1)

#### **\$skip (optional)**

*Query Parameter* — Skip the first n items, see <a href="http://docs.oasisopen.org/odata/odata/v4.01/odata-v4.01-part1-protocol.html#sec\_SystemQueryOptionskip">OData Paging - Skip</a>

#### **\$count (optional)**

*Query Parameter* — Include count of items, see <a href="http://docs.oasisopen.org/odata/odata/v4.01/odata-v4.01-part1-protocol.html#sec\_SystemQueryOptioncount">OData Count</a>

#### **\$filter (optional)**

*Query Parameter* — Filter items by property values, see <a href="http://docs.oasisopen.org/odata/odata/v4.01/odata-v4.01-part1-protocol.html#sec\_SystemQueryOptionfilter">OData Filtering</a>

#### **\$orderby (optional)**

*Query Parameter* — Order items by property values, see <a href="http://docs.oasisopen.org/odata/odata/v4.01/odata-v4.01-part1-protocol.html#sec\_SystemQueryOptionorderby">OData Sorting</a>

#### **\$select (optional)**

*Query Parameter* — Order items by property values, see <a href="http://docs.oasisopen.org/odata/odata/v4.01/odata-v4.01-part1-protocol.html#sec\_SystemQueryOptionorderby">OData Sorting</a>

#### **Return type**

[inline\\_response\\_200\\_2](#page-34-2)

#### **Example data**

Content-Type: application/json

```
{
  "value" : [ {
   "Description" : "It is a Text",
   "keyref" : "It is a Text",
   "luname" : "It is a Text",
   "ExceptionCode" : "It is a Text"
  }, { }"Description" : "It is a Text",
   "keyref" : "It is a Text",
   "luname" : "It is a Text",
   "ExceptionCode" : "It is a Text"
  } ]
}
```
#### **Produces**

This API call produces the following media types according to the Accept request header; the media type will be conveyed by the

Content-Type response header.

- application/json
- text/plain

**Responses 200** response body for entity array WorkTimeException *[inline\\_response\\_200\\_2](#page-34-2)* **202** Accepted String **204** No Content String **403** Forbidden String **404** Not found **String** 

## <span id="page-9-0"></span>**ReferenceWorkTimeExceptionCode**

### GET /Reference\_WorkTimeExceptionCode

Get entities from Reference\_WorkTimeExceptionCode ( **referenceWorkTimeExceptionCodeGet**)

#### **Query parameters**

#### **\$top (optional)**

*Query Parameter* — Show only the first n items, see <a href="http://docs.oasisopen.org/odata/odata/v4.01/odata-v4.01-part1-protocol.html#sec\_SystemQueryOptiontop">OData Paging - Top</a>

[Up](#page-0-1)

#### **\$skip (optional)**

*Query Parameter* — Skip the first n items, see <a href="http://docs.oasisopen.org/odata/odata/v4.01/odata-v4.01-part1-protocol.html#sec\_SystemQueryOptionskip">OData Paging - Skip</a>

#### **\$count (optional)**

*Query Parameter* — Include count of items, see <a href="http://docs.oasisopen.org/odata/odata/v4.01/odata-v4.01-part1-protocol.html#sec\_SystemQueryOptioncount">OData Count</a>

#### **\$filter (optional)**

*Query Parameter* — Filter items by property values, see <a href="http://docs.oasisopen.org/odata/odata/v4.01/odata-v4.01-part1-protocol.html#sec\_SystemQueryOptionfilter">OData Filtering</a>

#### **\$orderby (optional)**

*Query Parameter* — Order items by property values, see <a href="http://docs.oasisopen.org/odata/odata/v4.01/odata-v4.01-part1-protocol.html#sec\_SystemQueryOptionorderby">OData Sorting</a>

#### **\$select (optional)**

*Query Parameter* — Order items by property values, see <a href="http://docs.oasisopen.org/odata/odata/v4.01/odata-v4.01-part1-protocol.html#sec\_SystemQueryOptionorderby">OData Sorting</a>

#### **\$expand (optional)**

*Query Parameter* — Expand related entities, see <a href="http://docs.oasisopen.org/odata/odata/v4.01/odata-v4.01-part1-protocol.html#sec\_SystemQueryOptionexpand">OData Expand</a>

#### **Return type** [inline\\_response\\_200\\_3](#page-34-3)

## **Example data**

Content-Type: application/json

```
{
 "value" : [ {
   "DayType" : "It is a Text",
   "luname" : "It is a Text",
   "ExceptionCode" : "It is a Text",
   "ExceptionDate" : "2019-10-10"
 }, {
```

```
"DayType" : "It is a Text",
    "luname" : "It is a Text",
    "ExceptionCode" : "It is a Text",
   "ExceptionDate" : "2019-10-10"
  } ]
}
```
This API call produces the following media types according to the Accept request header; the media type will be conveyed by the Content-Type response header.

[Up](#page-0-1)

- application/json
- text/plain

#### **Responses**

**200**

response body for entity array WorkTimeExceptionCode [inline\\_response\\_200\\_3](#page-34-3)

**202** Accepted **String 204** No Content **String 403** Forbidden **String 404** Not found String

## <span id="page-10-0"></span>**ReferenceWorkTimeSchedule**

### GET / Reference WorkTimeSchedule

Get entities from Reference\_WorkTimeSchedule ( **referenceWorkTimeScheduleGet**)

#### **Query parameters**

#### **\$top (optional)**

*Query Parameter* — Show only the first n items, see <a href="http://docs.oasisopen.org/odata/odata/v4.01/odata-v4.01-part1-protocol.html#sec\_SystemQueryOptiontop">OData Paging - Top</a>

#### **\$skip (optional)**

*Query Parameter* — Skip the first n items, see <a href="http://docs.oasisopen.org/odata/odata/v4.01/odata-v4.01-part1-protocol.html#sec\_SystemQueryOptionskip">OData Paging - Skip</a>

#### **\$count (optional)**

*Query Parameter* — Include count of items, see <a href="http://docs.oasisopen.org/odata/odata/v4.01/odata-v4.01-part1-protocol.html#sec\_SystemQueryOptioncount">OData Count</a>

#### **\$filter (optional)**

*Query Parameter* — Filter items by property values, see <a href="http://docs.oasisopen.org/odata/odata/v4.01/odata-v4.01-part1-protocol.html#sec\_SystemQueryOptionfilter">OData Filtering</a>

#### **\$orderby (optional)**

*Query Parameter* — Order items by property values, see <a href="http://docs.oasisopen.org/odata/odata/v4.01/odata-v4.01-part1-protocol.html#sec\_SystemQueryOptionorderby">OData Sorting</a>

#### **\$select (optional)**

*Query Parameter* — Order items by property values, see <a href="http://docs.oasisopen.org/odata/odata/v4.01/odata-v4.01-part1-protocol.html#sec\_SystemQueryOptionorderby">OData Sorting</a>

#### **Return type** [inline\\_response\\_200\\_4](#page-34-4)

**Example data** Content-Type: application/json

```
{
 "value" : [ {
   "Description" : "It is a Text",
```

```
"Schedule" : "It is a Text",
   "PeriodStartDay" : "Monday",
   "keyref" : "It is a Text",
   "luname" : "It is a Text",
   "PeriodLength" : 1
 }, { }"Description" : "It is a Text",
   "Schedule" : "It is a Text",
   "PeriodStartDay" : "Monday",
   "keyref" : "It is a Text",
   "luname" : "It is a Text",
   "PeriodLength" : 1
 } ]
}
```
This API call produces the following media types according to the Accept request header; the media type will be conveyed by the Content-Type response header.

- application/json
- text/plain

#### **Responses 200**

response body for entity array WorkTimeSchedule *inline response* 200 4 **202** Accepted String **204** No Content **String 403** Forbidden **String 404** Not found String

### GET /Reference WorkTimeSchedule(Schedule='{Schedule}')

[Up](#page-0-1)

Get entity from Reference\_WorkTimeSchedule by key ( **referenceWorkTimeScheduleScheduleScheduleGet**)

#### **Path parameters**

**Schedule (required)** *Path Parameter* — key: Schedule

#### **Query parameters**

#### **\$select (optional)**

*Query Parameter* — Order items by property values, see <a href="http://docs.oasisopen.org/odata/odata/v4.01/odata-v4.01-part1-protocol.html#sec\_SystemQueryOptionorderby">OData Sorting</a>

#### **Return type [WorkTimeSchedule](#page-32-0)**

#### **Example data**

Content-Type: application/json

```
{
  "Description" : "It is a Text",
  "Schedule" : "It is a Text",
  "PeriodStartDay" : "Monday",
  "keyref" : "It is a Text",
  "luname" : "It is a Text",
  "PeriodLength" : 1
}
```
#### **Produces**

This API call produces the following media types according to the Accept request header; the media type will be conveyed by the Content-Type response header.

- application/json
- text/plain

**Responses 200** response body for entity type WorkTimeSchedule [WorkTimeSchedule](#page-32-0) **202** Accepted **String 204** No Content **String 403** Forbidden **String 404** Not found **String** 

# <span id="page-12-0"></span>**ReferenceWorkTimeScheduleDetail**

### GET /Reference WorkTimeScheduleDetail

Get entities from Reference\_WorkTimeScheduleDetail ( **referenceWorkTimeScheduleDetailGet**)

#### **Query parameters**

#### **\$top (optional)**

*Query Parameter* — Show only the first n items, see <a href="http://docs.oasisopen.org/odata/odata/v4.01/odata-v4.01-part1-protocol.html#sec\_SystemQueryOptiontop">OData Paging - Top</a>

[Up](#page-0-1)

#### **\$skip (optional)**

*Query Parameter* — Skip the first n items, see <a href="http://docs.oasisopen.org/odata/odata/v4.01/odata-v4.01-part1-protocol.html#sec\_SystemQueryOptionskip">OData Paging - Skip</a>

#### **\$count (optional)**

*Query Parameter* — Include count of items, see <a href="http://docs.oasisopen.org/odata/odata/v4.01/odata-v4.01-part1-protocol.html#sec\_SystemQueryOptioncount">OData Count</a>

#### **\$filter (optional)**

*Query Parameter* — Filter items by property values, see <a href="http://docs.oasisopen.org/odata/odata/v4.01/odata-v4.01-part1-protocol.html#sec\_SystemQueryOptionfilter">OData Filtering</a>

#### **\$orderby (optional)**

*Query Parameter* — Order items by property values, see <a href="http://docs.oasisopen.org/odata/odata/v4.01/odata-v4.01-part1-protocol.html#sec\_SystemQueryOptionorderby">OData Sorting</a>

#### **\$select (optional)**

*Query Parameter* — Order items by property values, see <a href="http://docs.oasisopen.org/odata/odata/v4.01/odata-v4.01-part1-protocol.html#sec\_SystemQueryOptionorderby">OData Sorting</a>

#### **\$expand (optional)**

*Query Parameter* — Expand related entities, see <a href="http://docs.oasisopen.org/odata/odata/v4.01/odata-v4.01-part1-protocol.html#sec\_SystemQueryOptionexpand">OData Expand</a>

#### **Return type** [inline\\_response\\_200\\_5](#page-34-5)

#### **Example data**

Content-Type: application/json

```
{
 "value" : [ {
   "PeriodPos" : 1,
   "Schedule" : "It is a Text",
   "DayType" : "It is a Text",
   "luname" : "It is a Text",
   "PeriodDay" : "It is a Text"
 },
   "PeriodPos" : 1,
   "Schedule" : "It is a Text",
   "DayType" : "It is a Text",
   "luname" : "It is a Text",
```

```
"PeriodDay" : "It is a Text"
} ]
```
}

This API call produces the following media types according to the Accept request header; the media type will be conveyed by the Content-Type response header.

[Up](#page-0-1)

- application/json
- text/plain

### **Responses**

**200** response body for entity array WorkTimeScheduleDetail [inline\\_response\\_200\\_5](#page-34-5) **202** Accepted **String 204** No Content **String 403** Forbidden **String 404** Not found **String** 

# <span id="page-13-0"></span>**WorkTimeCalendarDetails**

### GET /WorkTimeCalendarDetails

Get entities from WorkTimeCalendarDetails (**workTimeCalendarDetailsGet**)

#### **Query parameters**

#### **\$top (optional)**

*Query Parameter* — Show only the first n items, see <a href="http://docs.oasisopen.org/odata/odata/v4.01/odata-v4.01-part1-protocol.html#sec\_SystemQueryOptiontop">OData Paging - Top</a>

#### **\$skip (optional)**

*Query Parameter* — Skip the first n items, see <a href="http://docs.oasisopen.org/odata/odata/v4.01/odata-v4.01-part1-protocol.html#sec\_SystemQueryOptionskip">OData Paging - Skip</a>

#### **\$count (optional)**

*Query Parameter* — Include count of items, see <a href="http://docs.oasisopen.org/odata/odata/v4.01/odata-v4.01-part1-protocol.html#sec\_SystemQueryOptioncount">OData Count</a>

#### **\$filter (optional)**

*Query Parameter* — Filter items by property values, see <a href="http://docs.oasisopen.org/odata/odata/v4.01/odata-v4.01-part1-protocol.html#sec\_SystemQueryOptionfilter">OData Filtering</a>

#### **\$orderby (optional)**

*Query Parameter* — Order items by property values, see <a href="http://docs.oasisopen.org/odata/odata/v4.01/odata-v4.01-part1-protocol.html#sec\_SystemQueryOptionorderby">OData Sorting</a>

#### **\$select (optional)**

*Query Parameter* — Order items by property values, see <a href="http://docs.oasisopen.org/odata/odata/v4.01/odata-v4.01-part1-protocol.html#sec\_SystemQueryOptionorderby">OData Sorting</a>

#### **\$expand (optional)**

*Query Parameter* — Expand related entities, see <a href="http://docs.oasisopen.org/odata/odata/v4.01/odata-v4.01-part1-protocol.html#sec\_SystemQueryOptionexpand">OData Expand</a>

#### **Return type** [inline\\_response\\_200\\_1](#page-34-1)

**Example data** Content-Type: application/json

```
"value" : [ {
   "StartDate" : "2019-10-10",
   "CalendarId" : "It is a Text",
   "Schedule" : "It is a Text",
   "luname" : "It is a Text",
    "EndDate" : "2019-10-10"
  }, {"StartDate" : "2019-10-10",
    "CalendarId" : "It is a Text",
   "Schedule" : "It is a Text",
   "luname" : "It is a Text",
   "EndDate" : "2019-10-10"
 } ]
}
```
This API call produces the following media types according to the Accept request header; the media type will be conveyed by the Content-Type response header.

[Up](#page-0-1)

- application/json
- text/plain

## **Responses**

**200** response body for entity array WorkTimeCalendarDetail *[inline\\_response\\_200\\_1](#page-34-1)* **202** Accepted String **204** No Content **String 403** Forbidden **String 404** Not found String

## <span id="page-14-0"></span>**WorkTimeCalendars**

### GET /WorkTimeCalendars(CalendarId='{CalendarId}')

Get entity from WorkTimeCalendars by key ( **workTimeCalendarsCalendarIdCalendarIdGet**)

#### **Path parameters**

**CalendarId (required)** *Path Parameter* — key: CalendarId

#### **Query parameters**

#### **\$select (optional)**

*Query Parameter* — Order items by property values, see <a href="http://docs.oasisopen.org/odata/odata/v4.01/odata-v4.01-part1-protocol.html#sec\_SystemQueryOptionorderby">OData Sorting</a>

#### **Return type** [WorkTimeCalendar](#page-25-0)

### **Example data**

Content-Type: application/json

```
{
 "Objstate" : "It is a Text",
 "Description" : "It is a Text",
 "CalendarId" : "It is a Text",
 "keyref" : "It is a Text",
 "luname" : "It is a Text",
 "ExceptionCode" : "It is a Text"
}
```
### **Produces**

This API call produces the following media types according to the Accept request header; the media type will be conveyed by the Content-Type response header.

- application/json
- text/plain

**Responses 200** response body for entity type [WorkTimeCalendar](#page-25-0) WorkTimeCalendar **202** Accepted **String 204** No Content String **403** Forbidden String **404** Not found String

### GET /WorkTimeCalendars

Get entities from WorkTimeCalendars ( **workTimeCalendarsGet**)

#### **Query parameters**

#### **\$top (optional)**

*Query Parameter* — Show only the first n items, see <a href="http://docs.oasisopen.org/odata/odata/v4.01/odata-v4.01-part1-protocol.html#sec\_SystemQueryOptiontop">OData Paging - Top</a>

[Up](#page-0-1)

#### **\$skip (optional)**

*Query Parameter* — Skip the first n items, see <a href="http://docs.oasisopen.org/odata/odata/v4.01/odata-v4.01-part1-protocol.html#sec\_SystemQueryOptionskip">OData Paging - Skip</a>

#### **\$count (optional)**

*Query Parameter* — Include count of items, see <a href="http://docs.oasisopen.org/odata/odata/v4.01/odata-v4.01-part1-protocol.html#sec\_SystemQueryOptioncount">OData Count</a>

#### **\$filter (optional)**

*Query Parameter* — Filter items by property values, see <a href="http://docs.oasisopen.org/odata/odata/v4.01/odata-v4.01-part1-protocol.html#sec\_SystemQueryOptionfilter">OData Filtering</a>

#### **\$orderby (optional)**

*Query Parameter* — Order items by property values, see <a href="http://docs.oasisopen.org/odata/odata/v4.01/odata-v4.01-part1-protocol.html#sec\_SystemQueryOptionorderby">OData Sorting</a>

#### **\$select (optional)**

*Query Parameter* — Order items by property values, see <a href="http://docs.oasisopen.org/odata/odata/v4.01/odata-v4.01-part1-protocol.html#sec\_SystemQueryOptionorderby">OData Sorting</a>

#### **\$expand (optional)**

*Query Parameter* — Expand related entities, see <a href="http://docs.oasisopen.org/odata/odata/v4.01/odata-v4.01-part1-protocol.html#sec\_SystemQueryOptionexpand">OData Expand</a>

### **Return type**

[inline\\_response\\_200](#page-34-0)

### **Example data**

Content-Type: application/json

```
{
 "value" : [ {
   "Objstate" : "It is a Text",
   "Description" : "It is a Text",
   "CalendarId" : "It is a Text",
   "keyref" : "It is a Text",
   "luname" : "It is a Text",
   "ExceptionCode" : "It is a Text"
  }, {"Objstate" : "It is a Text",
   "Description" : "It is a Text",
```

```
"CalendarId" : "It is a Text",
    "keyref" : "It is a Text",
    "luname" : "It is a Text",
    "ExceptionCode" : "It is a Text"
  } ]
}
```
This API call produces the following media types according to the Accept request header; the media type will be conveyed by the Content-Type response header.

[Up](#page-0-1)

- application/json
- text/plain

#### **Responses**

**200**

response body for entity array WorkTimeCalendar *[inline\\_response\\_200](#page-34-0)* 

**202** Accepted **String 204** No Content **String 403** Forbidden **String 404** Not found **String** 

# <span id="page-16-0"></span>**WorkTimeCounterDetails**

### GET /WorkTimeCounterDetails

Get entities from WorkTimeCounterDetails ( **workTimeCounterDetailsGet**)

#### **Query parameters**

#### **\$top (optional)**

*Query Parameter* — Show only the first n items, see <a href="http://docs.oasisopen.org/odata/odata/v4.01/odata-v4.01-part1-protocol.html#sec\_SystemQueryOptiontop">OData Paging - Top</a>

#### **\$skip (optional)**

*Query Parameter* — Skip the first n items, see <a href="http://docs.oasisopen.org/odata/odata/v4.01/odata-v4.01-part1-protocol.html#sec\_SystemQueryOptionskip">OData Paging - Skip</a>

#### **\$count (optional)**

*Query Parameter* — Include count of items, see <a href="http://docs.oasisopen.org/odata/odata/v4.01/odata-v4.01-part1-protocol.html#sec\_SystemQueryOptioncount">OData Count</a>

#### **\$filter (optional)**

*Query Parameter* — Filter items by property values, see <a href="http://docs.oasisopen.org/odata/odata/v4.01/odata-v4.01-part1-protocol.html#sec\_SystemQueryOptionfilter">OData Filtering</a>

#### **\$orderby (optional)**

*Query Parameter* — Order items by property values, see <a href="http://docs.oasisopen.org/odata/odata/v4.01/odata-v4.01-part1-protocol.html#sec\_SystemQueryOptionorderby">OData Sorting</a>

#### **\$select (optional)**

*Query Parameter* — Order items by property values, see <a href="http://docs.oasisopen.org/odata/odata/v4.01/odata-v4.01-part1-protocol.html#sec\_SystemQueryOptionorderby">OData Sorting</a>

#### **Return type** [inline\\_response\\_200\\_8](#page-35-0)

**Example data** Content-Type: application/json

```
{
  "value" : [ {
    "Counter" : 1,
```

```
"EndTime" : "2019-10-01T01:01:01Z",
  "CalendarId" : "It is a Text",
 "StartTime" : "2019-10-01T01:01:01Z",
 "Period" : "It is a Text",
 "luname" : "It is a Text",
  "WorkDay" : "2019-10-10"
}, { }"Counter" : 1,
 "EndTime" : "2019-10-01T01:01:01Z",
 "CalendarId" : "It is a Text",
 "StartTime" : "2019-10-01T01:01:01Z",
 "Period" : "It is a Text",
  "luname" : "It is a Text",
  "WorkDay" : "2019-10-10"
} ]
```
}

This API call produces the following media types according to the Accept request header; the media type will be conveyed by the Content-Type response header.

application/json

• text/plain

#### **Responses**

**200** response body for entity array WorkTimeCounterDetail [inline\\_response\\_200\\_8](#page-35-0) **202** Accepted String **204** No Content String **403** Forbidden String **404** Not found String

## <span id="page-17-0"></span>**WorkTimeDayTypeDetails**

### GET /WorkTimeDayTypeDetails

Get entities from WorkTimeDayTypeDetails ( **workTimeDayTypeDetailsGet**)

#### **Query parameters**

#### **\$top (optional)**

*Query Parameter* — Show only the first n items, see <a href="http://docs.oasisopen.org/odata/odata/v4.01/odata-v4.01-part1-protocol.html#sec\_SystemQueryOptiontop">OData Paging - Top</a>

#### **\$skip (optional)**

*Query Parameter* — Skip the first n items, see <a href="http://docs.oasisopen.org/odata/odata/v4.01/odata-v4.01-part1-protocol.html#sec\_SystemQueryOptionskip">OData Paging - Skip</a>

#### **\$count (optional)**

*Query Parameter* — Include count of items, see <a href="http://docs.oasisopen.org/odata/odata/v4.01/odata-v4.01-part1-protocol.html#sec\_SystemQueryOptioncount">OData Count</a>

#### **\$filter (optional)**

*Query Parameter* — Filter items by property values, see <a href="http://docs.oasisopen.org/odata/odata/v4.01/odata-v4.01-part1-protocol.html#sec\_SystemQueryOptionfilter">OData Filtering</a>

#### **\$orderby (optional)**

*Query Parameter* — Order items by property values, see <a href="http://docs.oasisopen.org/odata/odata/v4.01/odata-v4.01-part1-protocol.html#sec\_SystemQueryOptionorderby">OData Sorting</a>

#### **\$select (optional)**

*Query Parameter* — Order items by property values, see <a href="http://docs.oasisopen.org/odata/odata/v4.01/odata-v4.01-part1-protocol.html#sec\_SystemQueryOptionorderby">OData Sorting</a>

#### **Return type** [inline\\_response\\_200\\_7](#page-35-2)

**Example data**

Content-Type: application/json

```
{
  "value" : [ {
   "ToTime" : "2019-10-01T01:01:01Z",
   "ReservedTime" : true,
   "DayType" : "It is a Text",
   "Period" : "It is a Text",
   "luname" : "It is a Text",
   "FromTime" : "2019-10-01T01:01:01Z"
 }, {
   "ToTime" : "2019-10-01T01:01:01Z",
    "ReservedTime" : true,
    "DayType" : "It is a Text",
   "Period" : "It is a Text",
   "luname" : "It is a Text",
   "FromTime" : "2019-10-01T01:01:01Z"
  } ]
}
```
#### **Produces**

This API call produces the following media types according to the Accept request header; the media type will be conveyed by the Content-Type response header.

- application/json
- text/plain

#### **Responses**

**200** response body for entity array WorkTimeDayTypeDetail [inline\\_response\\_200\\_7](#page-35-2) **202** Accepted String **204** No Content **String 403** Forbidden String **404** Not found **String** 

## <span id="page-18-0"></span>**WorkTimeExceptionCodes**

### GET /WorkTimeExceptionCodes

Get entities from WorkTimeExceptionCodes (**workTimeExceptionCodesGet**)

#### **Query parameters**

#### **\$top (optional)**

*Query Parameter* — Show only the first n items, see <a href="http://docs.oasisopen.org/odata/odata/v4.01/odata-v4.01-part1-protocol.html#sec\_SystemQueryOptiontop">OData Paging - Top</a>

#### **\$skip (optional)**

*Query Parameter* — Skip the first n items, see <a href="http://docs.oasisopen.org/odata/odata/v4.01/odata-v4.01-part1-protocol.html#sec\_SystemQueryOptionskip">OData Paging - Skip</a>

#### **\$count (optional)**

*Query Parameter* — Include count of items, see <a href="http://docs.oasisopen.org/odata/odata/v4.01/odata-v4.01-part1-protocol.html#sec\_SystemQueryOptioncount">OData Count</a>

#### **\$filter (optional)**

*Query Parameter* — Filter items by property values, see <a href="http://docs.oasisopen.org/odata/odata/v4.01/odata-v4.01-part1-protocol.html#sec\_SystemQueryOptionfilter">OData Filtering</a>

#### **\$orderby (optional)**

*Query Parameter* — Order items by property values, see <a href="http://docs.oasis-

open.org/odata/odata/v4.01/odata-v4.01-part1-protocol.html#sec\_SystemQueryOptionorderby">OData Sorting</a>

#### **\$select (optional)**

*Query Parameter* — Order items by property values, see <a href="http://docs.oasisopen.org/odata/odata/v4.01/odata-v4.01-part1-protocol.html#sec\_SystemQueryOptionorderby">OData Sorting</a>

#### **\$expand (optional)**

*Query Parameter* — Expand related entities, see <a href="http://docs.oasisopen.org/odata/odata/v4.01/odata-v4.01-part1-protocol.html#sec\_SystemQueryOptionexpand">OData Expand</a>

#### **Return type** [inline\\_response\\_200\\_3](#page-34-3)

### **Example data**

Content-Type: application/json

```
{
  "value" : [ {
   "DayType" : "It is a Text",
   "luname" : "It is a Text",
   "ExceptionCode" : "It is a Text",
   "ExceptionDate" : "2019-10-10"
 }, {
    "DayType" : "It is a Text",
   "luname" : "It is a Text",
   "ExceptionCode" : "It is a Text",
   "ExceptionDate" : "2019-10-10"
 } ]
}
```
#### **Produces**

This API call produces the following media types according to the Accept request header; the media type will be conveyed by the Content-Type response header.

- application/json
- text/plain

### **Responses**

**200** response body for entity array WorkTimeExceptionCode *[inline\\_response\\_200\\_3](#page-34-3)* **202** Accepted **String 204** No Content **String 403** Forbidden **String 404** Not found **String** 

# <span id="page-19-0"></span>**WorkTimeSchedules**

### GET /WorkTimeSchedules

Get entities from WorkTimeSchedules ( **workTimeSchedulesGet**)

#### **Query parameters**

#### **\$top (optional)**

*Query Parameter* — Show only the first n items, see <a href="http://docs.oasisopen.org/odata/odata/v4.01/odata-v4.01-part1-protocol.html#sec\_SystemQueryOptiontop">OData Paging - Top</a>

#### **\$skip (optional)**

*Query Parameter* — Skip the first n items, see <a href="http://docs.oasisopen.org/odata/odata/v4.01/odata-v4.01-part1-protocol.html#sec\_SystemQueryOptionskip">OData Paging - Skip</a>

#### **\$count (optional)**

*Query Parameter* — Include count of items, see <a href="http://docs.oasisopen.org/odata/odata/v4.01/odata-v4.01-part1-protocol.html#sec\_SystemQueryOptioncount">OData

#### Count</a>

#### **\$filter (optional)**

*Query Parameter* — Filter items by property values, see <a href="http://docs.oasisopen.org/odata/odata/v4.01/odata-v4.01-part1-protocol.html#sec\_SystemQueryOptionfilter">OData Filtering</a>

#### **\$orderby (optional)**

*Query Parameter* — Order items by property values, see <a href="http://docs.oasisopen.org/odata/odata/v4.01/odata-v4.01-part1-protocol.html#sec\_SystemQueryOptionorderby">OData Sorting</a>

#### **\$select (optional)**

*Query Parameter* — Order items by property values, see <a href="http://docs.oasisopen.org/odata/odata/v4.01/odata-v4.01-part1-protocol.html#sec\_SystemQueryOptionorderby">OData Sorting</a>

#### **\$expand (optional)**

*Query Parameter* — Expand related entities, see <a href="http://docs.oasisopen.org/odata/odata/v4.01/odata-v4.01-part1-protocol.html#sec\_SystemQueryOptionexpand">OData Expand</a>

#### **Return type**

[inline\\_response\\_200\\_5](#page-34-5)

#### **Example data**

Content-Type: application/json

```
{
  "value" : [ {
   "PeriodPos" : 1,
   "Schedule" : "It is a Text",
   "DayType" : "It is a Text",
   "luname" : "It is a Text",
   "PeriodDay" : "It is a Text"
  }, { }"PeriodPos" : 1,
   "Schedule" : "It is a Text",
   "DayType" : "It is a Text",
   "luname" : "It is a Text",
   "PeriodDay" : "It is a Text"
 } ]
}
```
#### **Produces**

This API call produces the following media types according to the Accept request header; the media type will be conveyed by the Content-Type response header.

application/json

text/plain

#### **Responses**

**200** response body for entity array WorkTimeScheduleDetail *[inline\\_response\\_200\\_5](#page-34-5)* **202** Accepted **String 204** No Content **String 403** Forbidden **String 404** Not found **String** 

#### <span id="page-20-0"></span>**Models**

[ Jump to **[Methods](#page-0-1)** ]

#### **Table of Contents**

- 1. [ConfigEntityDec](#page-21-0)
- 2. [EntityDec](#page-21-1)
- 3. [FndDynamicAssistSetup](#page-22-0)
- 4. [FndDynamicAssistStep](#page-22-1)
- 5. [FndDynamicCommandDef](#page-24-0)
- 6. [F](#page-24-1)ndDynamicNextStep
- 7. <u>[S](#page-24-2)treamInfoRec</u>
- 8. <u>[W](#page-25-0)orkTimeCalendar</u>
- 9. [W](#page-25-1)orkTimeCalendar-Insert WorkTimeCalendar for insert
- 10. [W](#page-25-2)orkTimeCalendar-Update WorkTimeCalendar for create
- 11. NorkTimeCalendarDesc
- 12. MorkT[im](#page-26-0)eCalendarDesc-Insert WorkTimeCalendarDesc for insert
- 13. MorkT[im](#page-26-1)eCalendarDesc-Update WorkTimeCalendarDesc for create
- 14. NorkTimeCalendarDetail
- 15. [W](#page-26-3)orkTimeCalendarDetail-Insert WorkTimeCalendarDetail for insert
- 16. [W](#page-27-0)orkTimeCalendarDetail-Update WorkTimeCalendarDetail for create
- 17. NorkTimeCounterDesc
- 18. MorkT[im](#page-27-2)eCounterDesc-Insert WorkTimeCounterDesc for insert
- 19. MorkT[im](#page-28-0)eCounterDesc-Update WorkTimeCounterDesc for create
- 20. NorkTimeCounterDetail
- 21. <u>[W](#page-28-2)orkTimeCounterDetail-Insert</u> WorkTimeCounterDetail for insert
- 22. [W](#page-29-0)orkTimeCounterDetail-Update WorkTimeCounterDetail for create
- 23. <u>[W](#page-29-1)orkTimeDayType</u>
- 24. <u>WorkT[im](#page-29-2)eDayType-Insert</u> WorkTimeDayType for insert
- 25. WorkT[im](#page-29-3)eDayType-Update WorkTimeDayType for create
- 26. <u>[W](#page-29-4)orkTimeDayTypeDesc</u>
- 27. <u>WorkT[im](#page-30-0)eDayTypeDesc-Insert</u> WorkTimeDayTypeDesc for insert
- 28. MorkT[im](#page-30-1)eDayTypeDesc-Update WorkTimeDayTypeDesc for create
- 29. NorkTimeDayTypeDetail
- 30. <u>[W](#page-31-1)orkTimeDayTypeDetail-Insert</u> WorkTimeDayTypeDetail for insert
- 31. [W](#page-31-2)orkTimeDayTypeDetail-Update WorkTimeDayTypeDetail for create
- 32. NorkTimeException
- 33. [W](#page-31-3)orkTimeException-Insert WorkTimeException for insert
- 34. MorkTimeException-Update [W](#page-31-4)orkTimeException for create
- 35. MorkTimeExceptionCode
- 36. [W](#page-32-1)orkTimeExceptionCode-Insert WorkTimeExceptionCode for insert
- 37. [W](#page-32-2)orkTimeExceptionCode-Update WorkTimeExceptionCode for create
- 38. [W](#page-32-3)orkTimeReservedTime\_Enumeration
- 39. NorkTimeSchedule
- 40. <u>[W](#page-32-4)orkTimeSchedule-Insert</u> WorkTimeSchedule for insert
- 41. <u>[W](#page-32-5)orkTimeSchedule-Update</u> WorkTimeSchedule for create
- 42. <u>[W](#page-33-0)orkTimeScheduleDesc</u>
- 43. MorkT[im](#page-33-1)eScheduleDesc-Insert WorkTimeScheduleDesc for insert
- 44. <u>WorkT[im](#page-33-2)eScheduleDesc-Update W<mark>orkTimeScheduleDesc for create</mark></u>
- 45. NorkTimeScheduleDetail
- 46. <u>[W](#page-34-6)orkTimeScheduleDetail-Insert</u> WorkTimeScheduleDetail for insert
- 47. <u>[W](#page-34-7)orkTimeScheduleDetail-Update W<mark>orkTimeScheduleDetail for create</mark></u>
- 48. MorkTime[W](#page-34-8)eekDay Enumeration
- 49. <u>[i](#page-34-0)nline response 200</u>
- 50. [i](#page-34-1)nline response 200 1
- 51. <u>[i](#page-34-2)nline response 200 2</u>
- 52. [i](#page-34-3)nline\_response\_200\_3
- 53. [i](#page-34-4)nline response 200 4
- 54. <u>[i](#page-34-5)nline response 200 5</u>
- 55. [i](#page-35-1)nline\_response\_200\_6
- 56. [i](#page-35-2)nline response 200 7
- 57. [i](#page-35-0)nline response 200 8

#### <span id="page-21-0"></span>**C o n f i g E n t i t y D e c**

**ETag** (optional) *S t r i n g example: It is a Text* 

**Info (optional)** *String example: It is a Text*

<span id="page-21-1"></span>**Attr (optional)** *String example: It is a Text*

### **ETag** (optional) *S t r i n g*

*example: It is a Text* 

**Info (optional)** *String example: It is a Text*

**Attr (optional)** *String example: It is a Text*

#### <span id="page-22-0"></span>**F n dD y n a m i c A s s i s t S e t u p**

Label (optional) *S t r i n g example: It is a Text* 

**Description (optional)** *S t r i n g example: It is a Text* 

Entity (optional) *S t r i n g example: It is a Text* 

InitMetaFunction (optional) *S t r i n g*

*example: It is a Text* 

StepsMetaFunction (optional) *S t r i n g example: It is a Text* 

FinishMetaFunction (optional) *S t r i n g example: It is a Text* 

**NextStepFunction (optional)** *s*tring *example: It is a Text* 

NumberOfSteps (optional) *B*igDecimal *e x a m p l e : 1*

StartStep (optional) *B*igDecimal *e x a m p l e : 1*

<span id="page-22-1"></span>**F n dD y n a m i c A s s i s t S t e p**

Label (optional) *S t r i n g example: It is a Text* 

**StepLabel (optional)** *s*tring *example: It is a Text* 

Entity (optional) *s*tring *example: It is a Text* 

**Description (optional)** *S t r i n g example: It is a Text* 

**Name** (optional) *S t r i n g example: It is a Text* 

**Datatype (optional)** *S t r i n g example: It is a Text*  **[U](#page-20-0) p**

### **ControlType (optional)** *String*

*example: It is a Text*

**MultiLine (optional)** *Boolean example: true*

#### **BindAttribute (optional)** *String*

*example: It is a Text*

**BindAttributeLabel (optional)** *String example: It is a Text*

**SaveAction (optional)** *String example: It is a Text*

**SaveActionParameters (optional)** *String example: It is a Text*

**ProjectionName (optional)** *String example: It is a Text*

**DefaultValue (optional)** *String example: It is a Text*

**Required (optional)** *Boolean example: true*

**Enumeration (optional)** *String example: It is a Text*

**Reference (optional)** *String example: It is a Text*

**Visible (optional)** *Boolean example: true*

**Enabled (optional)** *Boolean example: true*

**RemarkNeeded (optional)** *Boolean example: true*

**RemarkAttribute (optional)** *String example: It is a Text*

**RemarkAttributeLabel (optional)** *String example: It is a Text*

**TerminateAllowed (optional)** *Boolean example: true*

**DynamicLovOptions (optional)** *String example: It is a Text*

**FinishEnabled (optional)** *Boolean example: true*

**Editable (optional)** *Boolean example: true*

DefaultClobValue (optional) *s <u><i>tring</u>*</u>

**BlobUploadCommand (optional)** *S t r i n g example: It is a Text* 

PreviousStepAction (optional) *S t r i n g example: It is a Text* 

**PreviousActionParameters (optional)** *S t r i n g example: It is a Text* 

#### <span id="page-24-0"></span>**F n dD y n a m i c C o mm a n dD e f**

**Method (optional)** *S t r i n g example: It is a Text* 

ArgName (optional) *S t r i n g example: It is a Text* 

ArgValue (optional) *S t r i n g example: It is a Text* 

**Result (optional)** *S t r i n g example: It is a Text* 

Assign (optional) *S t r i n g example: It is a Text* 

**Next** (optional) *S t r i n g example: It is a Text* 

Baund (optional) *<u>Boolean</u> e x a m p l e : t r u e*

**Name** (optional) *S t r i n g example: It is a Text* 

Projection (optional) *s <u><i>tring</u>*</u> *example: It is a Text* 

**Params (optional)** *S t r i n g example: It is a Text* 

#### <span id="page-24-1"></span>**F n dD y n a m i c N e x t S t e p**

**n extStep** (optional) *B*igDecimal *e x a m p l e : 1*

**DefaultValue (optional)** *S t r i n g example: It is a Text* 

Terminatelnfo (optional) *S t r i n g example: It is a Text* 

#### <span id="page-24-2"></span>**S t r e a m I n f o R e c**

**FileName (optional)** 

**[U](#page-20-0) p**

#### *S t r i n g example: It is a Text*

 **MimeType (optional)** *S t r i n g example: It is a Text* 

#### <span id="page-25-0"></span>**WorkTimeCalendar**

**luname** (optional) *S t r i n g example: It is a Text* 

**keyref** (optional) *S t r i n g example: It is a Text* 

**Calendarld** (optional) *S t r i n g example: It is a Text* 

**Description (optional)** *S t r i n g example: It is a Text* 

**ExceptionCode (optional)** 

*S t r i n g example: It is a Text* 

Objstate (optional) *S t r i n g example: It is a Text* 

#### <span id="page-25-1"></span>WorkTimeCalendar-Insert - WorkTimeCalendar for insert

**Calendarld** (optional) *S t r i n g example: It is a Text* 

**Description (optional)** *S t r i n g example: It is a Text* 

**ExceptionCode (optional)** *S t r i n g example: It is a Text* 

Objstate (optional) *S t r i n g*

*example: It is a Text* 

<span id="page-25-2"></span>WorkTimeCalendar-Update - WorkTimeCalendar for create

#### <span id="page-25-3"></span>**WorkTimeCalendarDesc**

**ETag** (optional) *S t r i n g example: It is a Text* 

**luname** (optional) *S t r i n g example: It is a Text* 

**keyref** (optional) *S t r i n g example: It is a Text* 

**Objgrants (optional)** *S t r i n g example: It is a Text* 

**Calendarld** (optional) *S t r i n g*

**[U](#page-20-0) p**

**[U](#page-20-0) p**

*example: It is a Text*

**StartDate (optional)** *String example: 2019-10-10*

**EndDate (optional)** *String example: 2019-10-10*

**Schedule (optional)** *String example: It is a Text*

#### <span id="page-26-0"></span>**WorkTimeCalendarDesc-Insert - WorkTimeCalendarDesc for insert**

**CalendarId (optional)** *String*

*example: It is a Text*

**StartDate (optional)** *String example: 2019-10-10*

**EndDate (optional)** *String example: 2019-10-10*

**Schedule (optional)** *String*

*example: It is a Text*

#### <span id="page-26-1"></span>**WorkTimeCalendarDesc-Update - WorkTimeCalendarDesc for create**

**StartDate (optional)** *String example: 2019-10-10*

**EndDate (optional)** *String example: 2019-10-10*

**Schedule (optional)** *String example: It is a Text*

#### <span id="page-26-2"></span>**WorkTimeCalendarDetail**

**luname (optional)** *String example: It is a Text*

#### **CalendarId (optional)** *String*

*example: It is a Text*

**Schedule (optional)** *String example: It is a Text*

**StartDate (optional)** *String example: 2019-10-10*

**EndDate (optional)** *String example: 2019-10-10*

### <span id="page-26-3"></span>**WorkTimeCalendarDetail-Insert - WorkTimeCalendarDetail for insert**

**CalendarId (optional)** *String example: It is a Text*

**[Up](#page-20-0)**

**[Up](#page-20-0)**

### **Schedule (optional)** *String*

*example: It is a Text*

**StartDate (optional)** *String example: 2019-10-10*

**EndDate (optional)** *String example: 2019-10-10*

<span id="page-27-0"></span>**WorkTimeCalendarDetail-Update - WorkTimeCalendarDetail for create**

<span id="page-27-1"></span>**WorkTimeCounterDesc**

**ETag (optional)** *String example: It is a Text*

**luname (optional)** *String example: It is a Text*

**keyref (optional)** *String example: It is a Text*

**Objgrants (optional)** *String example: It is a Text*

**CalendarId (optional)** *String*

*example: It is a Text*

**Counter (optional)** *BigDecimal example: 1*

**StartTime (optional)** *String example: 2019-10-10*

**EndTime (optional)** *String example: 2019-10-10*

**WorkDay (optional)** *String example: 2019-10-10*

**Period (optional)** *String example: It is a Text*

<span id="page-27-2"></span>**WorkTimeCounterDesc-Insert - WorkTimeCounterDesc for insert**

**CalendarId (optional)** *String example: It is a Text*

**Counter (optional)** *BigDecimal example: 1*

**StartTime (optional)** *String example: 2019-10-10*

**EndTime (optional)** *String example: 2019-10-10* **[Up](#page-20-0)**

**[Up](#page-20-0)**

**WorkDay (optional)** *String example: 2019-10-10*

**Period (optional)** *String example: It is a Text*

### <span id="page-28-0"></span>**WorkTimeCounterDesc-Update - WorkTimeCounterDesc for create**

#### **Counter (optional)** *BigDecimal example: 1*

**StartTime (optional)** *String example: 2019-10-10*

**EndTime (optional)** *String example: 2019-10-10*

**WorkDay (optional)** *String example: 2019-10-10*

**Period (optional)** *String example: It is a Text*

#### <span id="page-28-1"></span>**WorkTimeCounterDetail**

**luname (optional)** *String example: It is a Text*

**CalendarId (optional)** *String example: It is a Text*

**Counter (optional)** *BigDecimal example: 1*

**StartTime (optional)** *String example: 2019-10-01T01:01:01Z*

**EndTime (optional)** *String example: 2019-10-01T01:01:01Z*

**WorkDay (optional)** *String example: 2019-10-10*

**Period (optional)** *String example: It is a Text*

<span id="page-28-2"></span>**WorkTimeCounterDetail-Insert - WorkTimeCounterDetail for insert**

**CalendarId (optional)** *String example: It is a Text*

**Counter (optional)** *BigDecimal example: 1*

**StartTime (optional)** *String example: 2019-10-01T01:01:01Z* **[Up](#page-20-0)**

**EndTime (optional)** *String example: 2019-10-01T01:01:01Z*

**WorkDay (optional)** *String example: 2019-10-10*

**Period (optional)** *String example: It is a Text*

<span id="page-29-0"></span>**WorkTimeCounterDetail-Update - WorkTimeCounterDetail for create**

#### <span id="page-29-1"></span>**WorkTimeDayType**

**luname (optional)** *String example: It is a Text*

**DayType (optional)** *String example: It is a Text*

**Description (optional)** *String example: It is a Text*

**ConnectNext (optional)** *String example: It is a Text*

#### <span id="page-29-2"></span>**WorkTimeDayType-Insert - WorkTimeDayType for insert**

**DayType (optional)** *String example: It is a Text*

**Description (optional)** *String example: It is a Text*

**ConnectNext (optional)** *String example: It is a Text*

<span id="page-29-3"></span>**WorkTimeDayType-Update - WorkTimeDayType for create**

#### <span id="page-29-4"></span>**WorkTimeDayTypeDesc**

**ETag (optional)** *String example: It is a Text*

**luname (optional)** *String example: It is a Text*

**keyref (optional)** *String example: It is a Text*

**Objgrants (optional)** *String example: It is a Text*

**DayType (optional)** *String example: It is a Text* **[Up](#page-20-0)**

**[Up](#page-20-0)**

FromTime (optional) *s <u><i>tring</u>*</u> *e x a m p l e : 2 0 1 9 - 1 0 - 1 0*

**ToTime (optional)** *S t r i n g e x a m p l e : 2 0 1 9 - 1 0 - 1 0*

Period (optional) *S t r i n g example: It is a Text* 

ReservedTime (optional) **[Wo](#page-32-3)rkTimeReservedTime\_Enumeration** 

#### <span id="page-30-0"></span>WorkTimeDayTypeDesc-Insert - WorkTimeDayTypeDesc for insert

**DayType (optional)** *S t r i n g example: It is a Text* 

FromTime (optional) *S t r i n g e x a m p l e : 2 0 1 9 - 1 0 - 1 0*

**ToTime (optional)** *S t r i n g e x a m p l e : 2 0 1 9 - 1 0 - 1 0*

Period (optional) *S t r i n g example: It is a Text* 

ReservedTime (optional) **[Wo](#page-32-3)rkTimeReservedTime\_Enumeration** 

#### <span id="page-30-1"></span>WorkTimeDayTypeDesc-Update - WorkTimeDayTypeDesc for create

FromTime (optional) *S t r i n g e x a m p l e : 2 0 1 9 - 1 0 - 1 0*

**ToTime (optional)** *S t r i n g e x a m p l e : 2 0 1 9 - 1 0 - 1 0*

Period (optional) *S t r i n g example: It is a Text* 

ReservedTime (optional) **[Wo](#page-32-3)rkTimeReservedTime\_Enumeration** 

#### <span id="page-30-2"></span>**WorkTimeDayTypeDetail**

**luname** (optional) *S t r i n g example: It is a Text* 

**DayType (optional)** *S t r i n g example: It is a Text* 

FromTime (optional) *S t r i n g* example: 2019-10-01T01:01:01Z

ToTime (optional) *S t r i n g* example: 2019-10-01T01:01:01Z

Period (optional) *s <u><i>tring</u>*</u> *example: It is a Text* 

**[U](#page-20-0) p**

**[U](#page-20-0) p**

**ReservedTime (optional)** *Boolean example: true*

### **WorkTimeDayTypeDetail-Insert - WorkTimeDayTypeDetail for insert**

<span id="page-31-2"></span><span id="page-31-1"></span><span id="page-31-0"></span>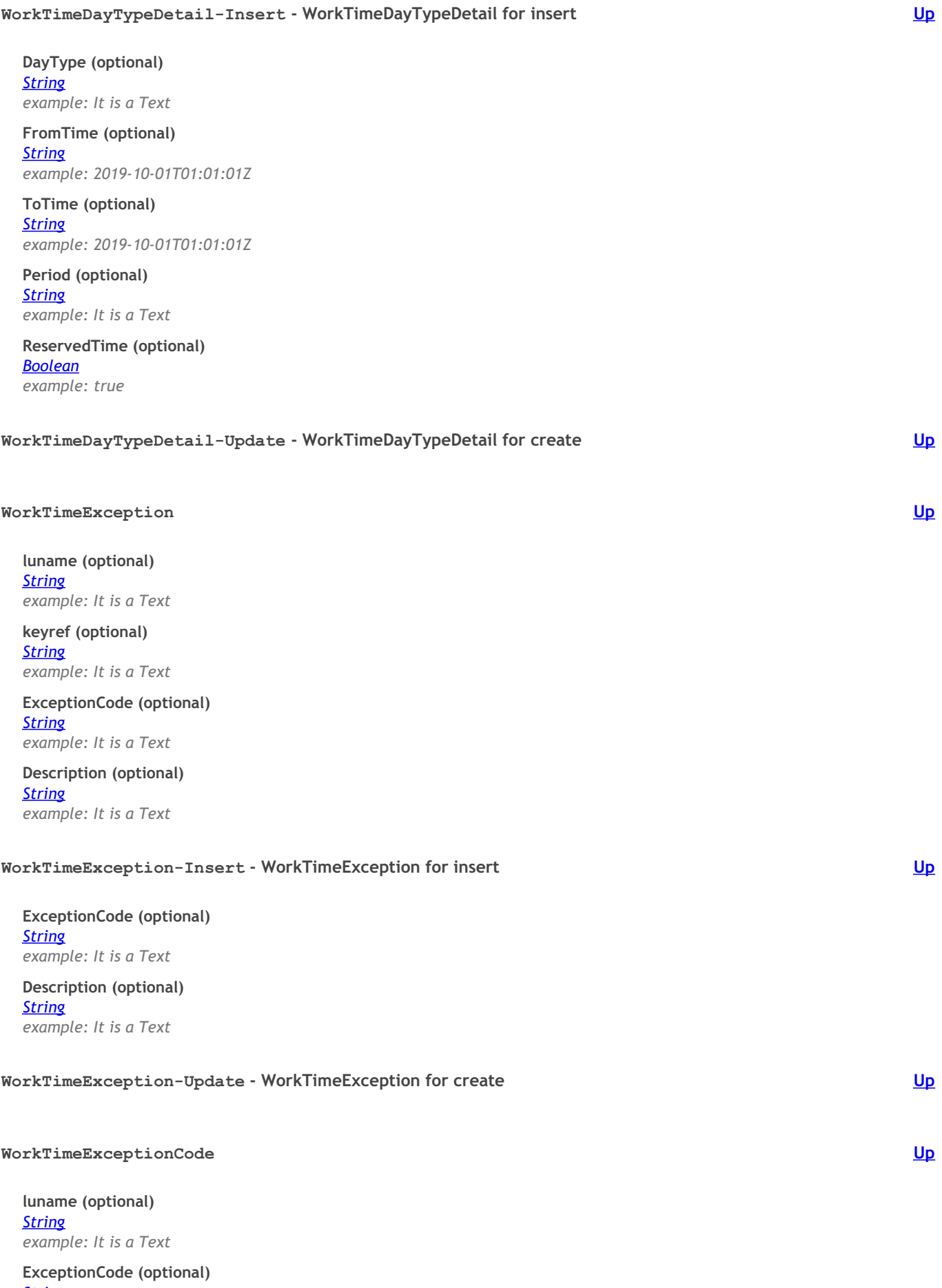

<span id="page-31-5"></span><span id="page-31-4"></span><span id="page-31-3"></span>*String example: It is a Text* **ExceptionDate (optional)** *String example: 2019-10-10*

**DayType (optional)** *String example: It is a Text*

<span id="page-32-5"></span><span id="page-32-4"></span><span id="page-32-3"></span><span id="page-32-2"></span><span id="page-32-1"></span><span id="page-32-0"></span>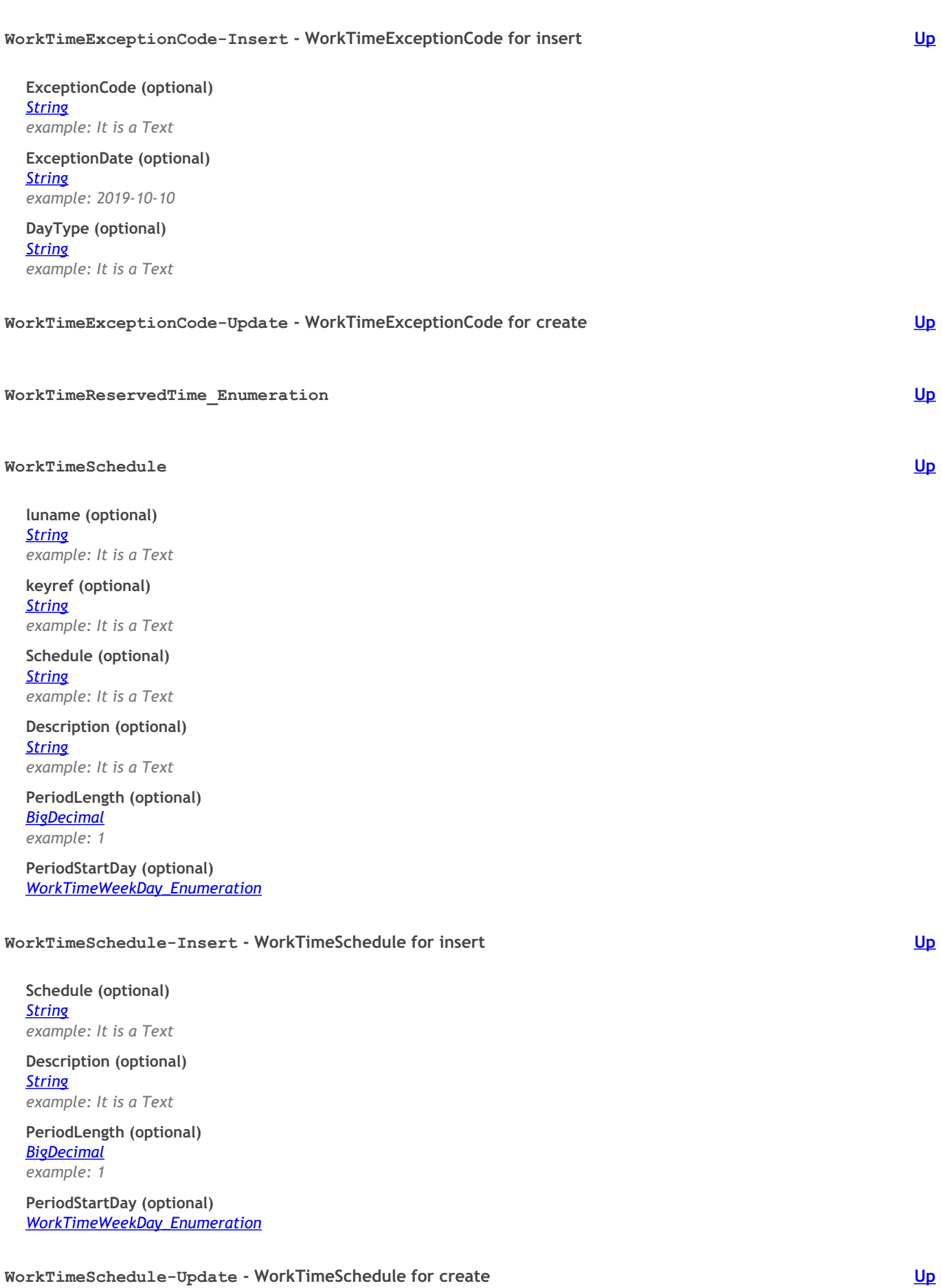

#### <span id="page-33-0"></span>**WorkTimeScheduleDesc**

**ETag (optional)** *String example: It is a Text*

**luname (optional)** *String example: It is a Text*

**keyref (optional)** *String example: It is a Text*

**Objgrants (optional)** *String*

*example: It is a Text*

**Schedule (optional)** *String example: It is a Text*

**PeriodPos (optional)** *BigDecimal example: 1*

**DayType (optional)** *String example: It is a Text*

**PeriodDay (optional)** *[WorkTimeWeekDay\\_Enumeration](#page-34-8)*

#### <span id="page-33-1"></span>**WorkTimeScheduleDesc-Insert - WorkTimeScheduleDesc for insert**

**Schedule (optional)** *String example: It is a Text*

**PeriodPos (optional)** *BigDecimal example: 1*

**DayType (optional)** *String example: It is a Text*

**PeriodDay (optional)** *[WorkTimeWeekDay\\_Enumeration](#page-34-8)*

#### <span id="page-33-2"></span>**WorkTimeScheduleDesc-Update - WorkTimeScheduleDesc for create**

**DayType (optional)** *String example: It is a Text*

**PeriodDay (optional)** *[WorkTimeWeekDay\\_Enumeration](#page-34-8)*

### <span id="page-33-3"></span>**WorkTimeScheduleDetail**

**luname (optional)** *String example: It is a Text*

**Schedule (optional)** *String example: It is a Text* **[Up](#page-20-0)**

#### **PeriodPos (optional)** *BigDecimal example: 1*

**DayType (optional)** *String example: It is a Text*

# **PeriodDay (optional)**

*String example: It is a Text*

<span id="page-34-8"></span><span id="page-34-7"></span><span id="page-34-6"></span><span id="page-34-5"></span><span id="page-34-4"></span><span id="page-34-3"></span><span id="page-34-2"></span><span id="page-34-1"></span><span id="page-34-0"></span>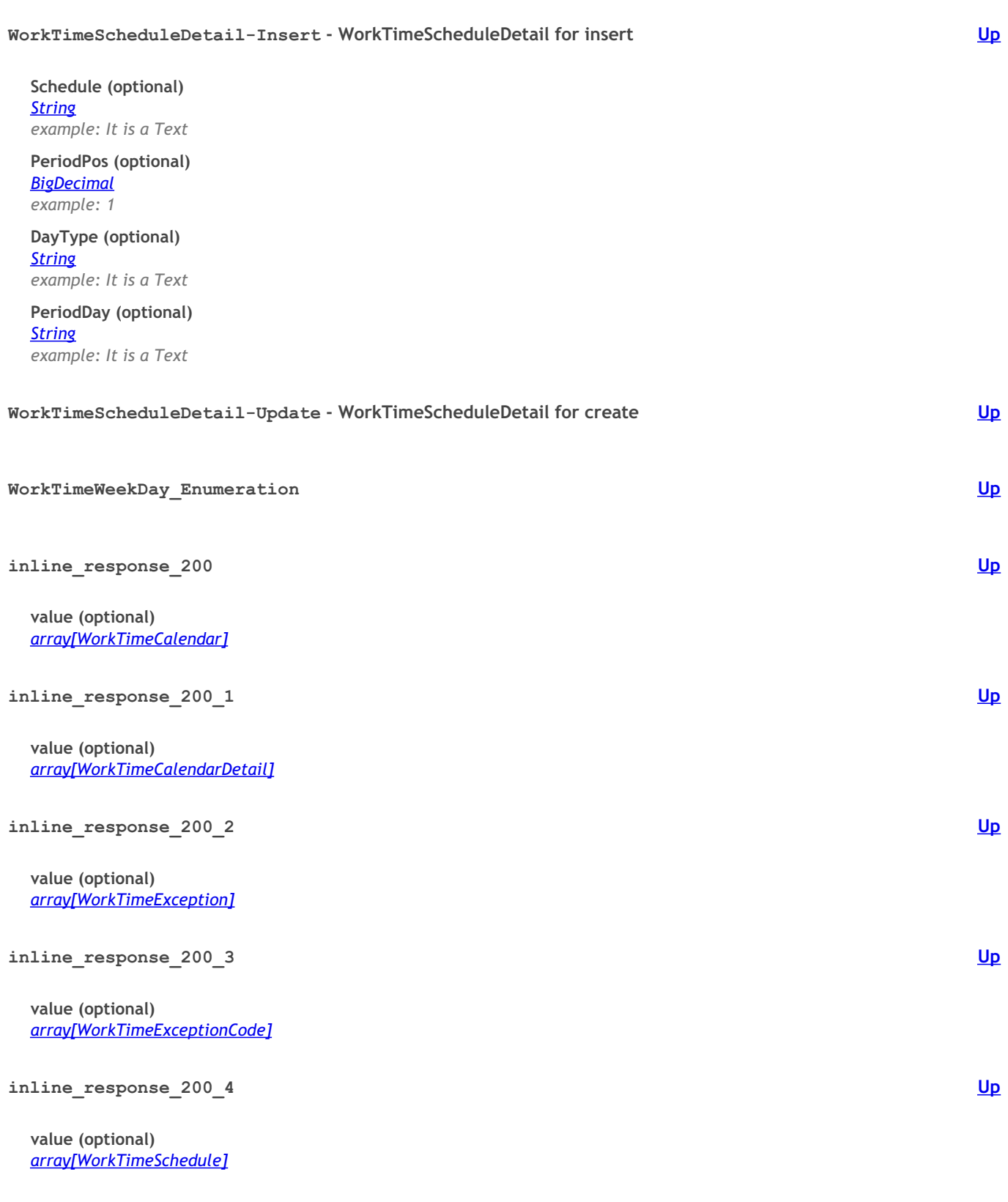

<span id="page-35-1"></span>**i n l i n e \_ r e s p o n s e \_ 2 0 0 \_ 6**

value (optional) *a r r a y[ Wo r k Ti m e D a y [Typ](#page-29-1) e ]*

<span id="page-35-2"></span>**inline\_response\_200\_7** 

value (optional) *array[WorkTimeDay[Typ](#page-30-2)eDetail]* 

<span id="page-35-0"></span>**inline\_response\_200\_8** 

value (optional) array[[Wo](#page-28-1)rkTimeCounterDetail] **[U](#page-20-0) p**

**[U](#page-20-0) p**